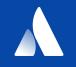

# Defining Multi-Tenant Access Controls for a Cluster

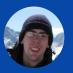

Anund McKague | Senior Developer | Anund on Slack

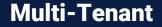

Team has access to a piece of a cluster isolated from other teams

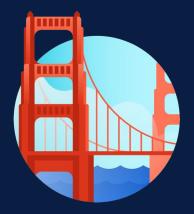

### Authn/Authz use cases

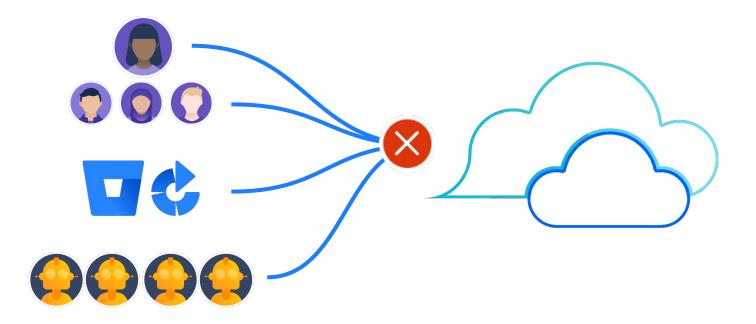

# Some background on our clusters

### **Isolated locations**

PaaS customers choose where to place their resources

### Few things are restricted

Customers can create nearly anything within a namespace

### Kube API only

All interactions go through Kube API

### **Existing PaaS**

Users access their service, and its resources in multiple availability zones across multiple regions in dev, staging, and prod

### **Kubernetes based v2**

Users access their namespace, and its objects provisioning the same resources in separately available clusters in dev, staging, and prod

Let users in

and their team

# So, how do we

and their CI and automation.

Create their own namespace

Deny requests based on content

## Let users in

Static RBAC

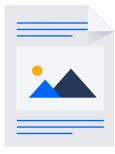

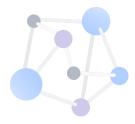

apiVersion: rbac.authorization.k8s.io/v1 kind: ClusterRole metadata: name: paas:ops:view rules: - apiGroups: - "ops-gateway.voyager.atl-paas.net" resources: - clusterproviders verbs: ["get", "list"]

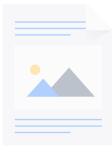

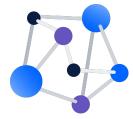

apiVersion: rbac.authorization.k8s.io/v1 kind: ClusterRoleBinding metadata: name: paas:ops:view roleRef: apiGroup: rbac.authorization.k8s.io kind: ClusterRole name: paas:ops:view subjects: - kind: User name: some user

## Their team

RBAC + groups

### **RBAC for teams**

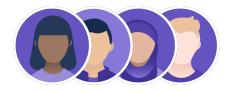

#### Groups

RBAC with groups as the subject

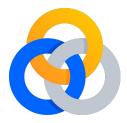

### **Built in groups**

Better to avoid reusing built in groups for internal teams

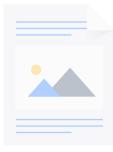

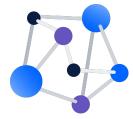

apiVersion: rbac.authorization.k8s.io/v1 kind: ClusterRoleBinding metadata: name: paas:ops:view roleRef: apiGroup: rbac.authorization.k8s.io kind: ClusterRole name: paas:ops:view subjects: - kind: Group name: some team

## **Their CI and automation**

Service Accounts, and Authentication webhooks

### **CI and automation**

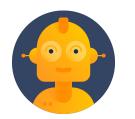

#### **Service Accounts**

Built in, username + password for a pod

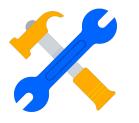

#### **Existing Services**

Should be able to reuse existing service to service authn

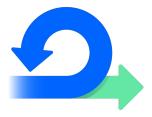

### Webhook

Webhook Token Authentication can cover both

## **Create their own namespace**

**Custom Resources** 

### **Custom resource permissions**

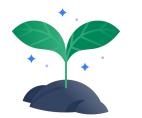

#### Namespace creator

Control creation of namespace via a custom resource

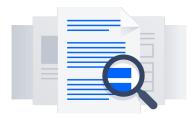

#### **Custom RBAC verb**

RBAC resourceName rules are limited to certain verbs

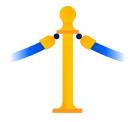

#### **Business logic**

Custom Resource controller for namespaces can host access logic

### **API server bridge**

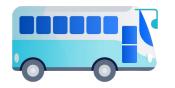

#### **Existing systems**

Allow existing services to run as if they are in all clusters

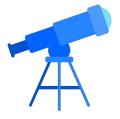

#### **Reacting via watch**

Implementing watch lets clusters react to objects from existing services

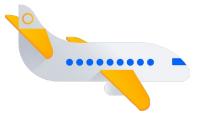

#### k8s/api-server

Brings in automated authz and auditing

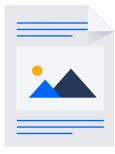

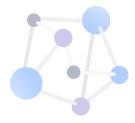

apiVersion: rbac.authorization.k8s.io/v1 kind: ClusterRole metadata: name: paas:generated:some service rules: - apiGroups: \_ // // resources: - pods verbs: ["get", "list", "claim"] resourceNames: some service

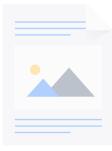

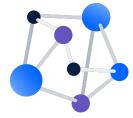

apiVersion: rbac.authorization.k8s.io/v1 kind: ClusterRoleBinding metadata: name: paas:generated:some service roleRef: apiGroup: rbac.authorization.k8s.io kind: ClusterRole name: paas:generated:some service subjects: - kind: Group name: some team

# Deny requests based on content

Validating webhooks

### **Validating Webhook Permissions**

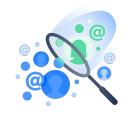

#### Add authz context

Combining custom claims and request contents in webhooks

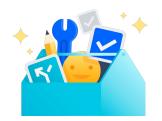

#### Avoid user authz

system:serviceaccount:kubesystem:generic-garbage-colle ctor also wants in

### Webhooks are good for

# Verifying the contents of object fields

### **Performing custom claims**

Returning better error messages when something is wrong Webhooks are bad for

User or group permission whitelists

Allowing silent mutation of user fields

Running expensive or long running checks

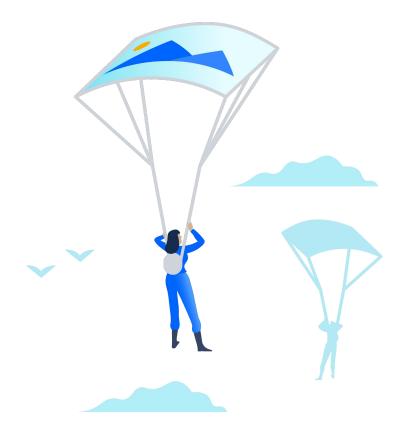

### **Groups and authn**

github.com/atlassian/kubetoken Is an example of stitching LDAP, 2fa, and group centric permissions together Authn

Other mechanisms

### Certs

X509 client certs the API Server validates and extracts username + group information

### **OpenID Connect Tokens**

Supported by Azure, Salesforce, and Google, usernames + groups information

### **Authenticating proxy**

Trusted proxy in front of the Kubernetes API using headers, usernames + groups + extras

### Closing

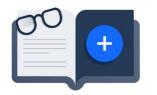

#### Authentication

Customizable authn via webhook

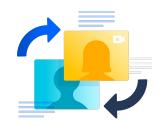

### Authorization

RBAC with a few fancy steps

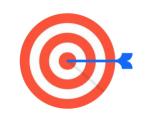

#### **API Server**

Bridge existing systems into Kube

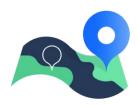

### Validation

Everything else RBAC can't cover

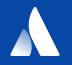

# Thank you!

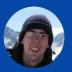

Anund McKague | Senior Developer | Anund on Slack